**股识吧 gupiaozhishiba.com**

 $34$ 

**可是我怎么在打印缴税凭证中查询不到呢?-股识吧**

缩放60%。

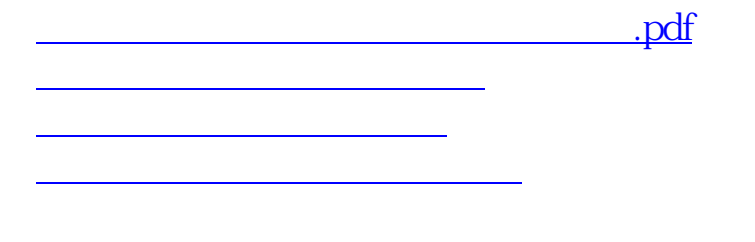

<u>《财通证券股票交易局》的</u> [下载:印花税完税凭证怎么打印出来.doc](/neirong/TCPDF/examples/output.php?c=/store/22877945.html&n=印花税完税凭证怎么打印出来.doc)

<u><https://www.gupiaozhishiba.com/store/22877945.html></u>

[更多关于《印花税完税凭证怎么打印出来》的文档...](https://www.baidu.com/s?wd=%E5%8D%B0%E8%8A%B1%E7%A8%8E%E5%AE%8C%E7%A8%8E%E5%87%AD%E8%AF%81%E6%80%8E%E4%B9%88%E6%89%93%E5%8D%B0%E5%87%BA%E6%9D%A5)